## **SOLIDWORKS TRAINING**

# ENABLING INNOVATION<br>CHALLENGE THE STATUS QUO

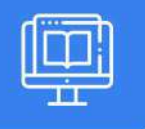

### ADMINISTERING SOLIDWORKS PDM STANDARD

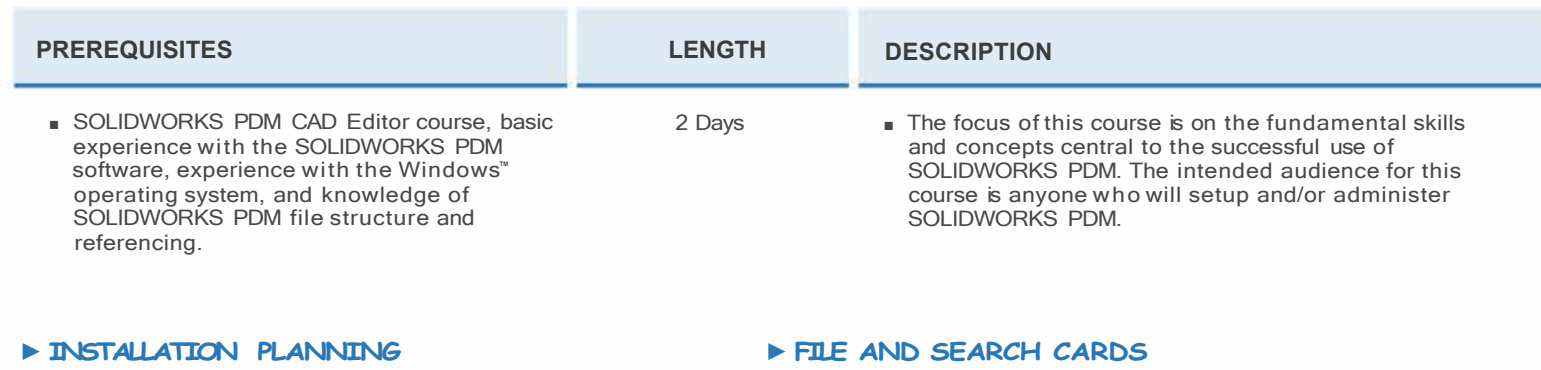

- Planning for SOLIDWORKS PDM Standard
- The Planning Process
- Training Scenario
- The Installation Process
- SOLIDWORKS PDM Standard Client

#### ► **THE ADMINISTRATION TOOL**

- SOLIDWORKS PDM Standard Administration Tool
- Create a Local File Vault View
- Exercise I: Create File Vault and Vault View

#### ► **USERS & GROUPS**

- Users
- Case Study: Creating Users
- Groups
- Case Study: Create a New Group
- Manage Multiple Groups
- Exercise 2: Users & Groups

#### ► **FOLDER CARD CREATION**

- Data Cards
- Anatomy of a Data Card
- Case Study: Design a Folder Data Card
- Create New Variables
- Combobox Dropdown Control
- Exporting Data Cards
- Exercise 3: Folder Cards
- Importing Data Cards
- Case Study: Design a File Data Card
- Case Study: Design a Search Data Card
- Search Card Default Values
- Exercise 4: File Cards

#### ► **COLUMN & BILL OF MATERIALS (BOM) VIEWS**

- Columns
- Case Study: Columns
- Bill Of Materials
- Exercise 5: Create Column and BOM Views

#### ►WORKFLOW

- Workflows
- Workflow Conditions
- Rearranging the Workflow
- Case Study: Create New Workflows
- Revisions
- Case Study: Create New Revision Schemes
- Drawing Revision Tables
- Case Study: CAD Files Revision Scheme
- Exercise 6: Revisions and Workflows

#### ► **NOTIFICATIONS & TASKS**

- Notifications
- Case Study: Convert Task
- Exercise 7: Notifications

## **CAD MicroSolutions Inc.** www.cadmicro.com

GTA: 30 International Bvd. #1, Toronto, ON, M9W 6L9, Canada **TRI-CITIES:** 225 Pinebush Rd, Suite 102, Cambridge, ON, NlT 189 **Phone:** (416) 213-0S33 I **Toll-Free:** l (888) 401-5885 **1** 

# **SOLIDWORKS TRAINING**

# ENABLING INNOVATION<br>CHALLENGE THE STATUS QUO

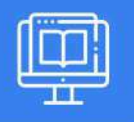

### ADMINISTERING SOLIDWORKS PDM STANDARD

#### **VAULT BACKUP**

- Backing Up File Vaults
- Database Backup
- Archive Server Settings Backup
- Archive Files Backup

#### **DATA MIGRATION**

- Migrating Legacy Data
- Data Migration Planning
- Case Study: Data Migration
- Migrating Revisions

**CAD MicroSolutions Inc.** www.cadmicro.com

GTA: 30 International Bvd. #1, Toronto, ON, M9W 6L9, Canada **TRI-CITIES:** 225 Pinebush Rd, Suite 102, Cambridge, ON, NlT 1B9 **Phone:** (416) 213-0533 I **Toll-Free:** l (888) 401-5885 contact@cadmicro.com I sales@cadmicro.com